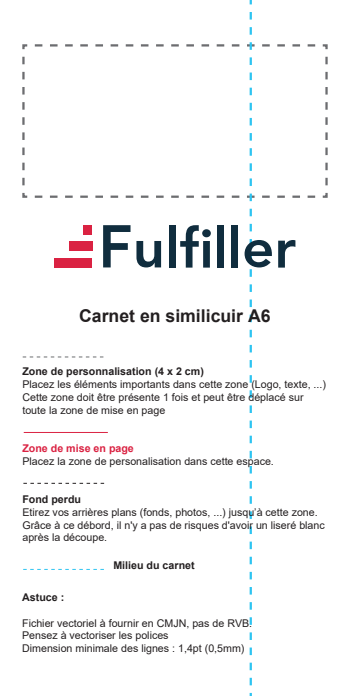

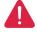

*Pensez à bien supprimer les éléments du gabarit avant enregistrement de votre fichier*